证券简称:粤电力 A 粤电力 B 证券代码:000539、200539 公告编号:2015-45

## 广东电力发展股份有限公司

## 关于召开 **2015** 年第二次临时股东大会的通知公告

本公司董事、监事、高级管理人员保证信息披露内容的真实、准确、完整,没有虚 假记载、误导性陈述或重大遗漏。

一、召开会议基本情况

(一)召开时间:

1、现场会议召开时间:2015 年 12 月 28 日(星期一)下午 14:30

2、网络投票时间为:2015 年 12 月 27 日-2015 年 12 月 28 日

其中,通过深圳证券交易所交易系统进行网络投票的具体时间为 2015 年 12 月 28 日上午 9:30 至 11:30,下午 13:00 至 15:00;通过深圳证券交易所互联网投 票的具体时间为 2015 年 12 月 27 日 15:00 至 2015 年 12 月 28 日 15:00 期间的任 意时间。

(二)股权登记日:2015 年 12 月 18 日

(三)现场会议召开地点:广州市天河东路 2 号粤电广场南塔 25 楼会议室

(四)会议召集人:公司董事会

(五)召开方式:现场投票及网络投票相结合的方式。公司将通过深圳证券 交易所交易系统和互联网投票系统向公司股东提供网络形式的投票平台,流通股 股东可以在网络投票时间内通过上述系统行使表决权。

(六)投票规则

公司股东应严肃行使表决权,投票表决时,同一股份只能选择现场投票、深 圳证券交易所交易系统投票、深圳证券交易所互联网系统投票中的一种,不能重 复投票。具体规则为:

如果同一股份通过现场、交易系统和互联网重复投票,以第一次投票为准;

如果同一股份通过交易系统和互联网重复投票,以第一次投票为准;

如果同一股份通过交易系统或互联网多次重复投票,以第一次投票为准。

(七)出席对象:

1、凡是在 2015 年 12 月 18 日下午 15:00 交易结束后在中国证券登记结算 有限责任公司深圳分公司登记在册的公司 A 股、B 股股东均可参加会议。凡有 出席资格因故不能出席会议者,可书面委托他人出席,代为行使权力;

2、本公司董事、监事及其他高级管理人员;

3、本公司聘请的律师等相关人员。

(八)公司将于 2015 年 12 月 22 日(星期二)就本次临时股东大会发布一 次提示性公告,敬请广大投资者留意。

二、会议审议事项

(一)本次会议审议事项经第八届董事会第七次、八次和九次会议审议批准, 会议审议事项合法、完备。

(二)提案名称:

1、审议《关于公司符合非公开发行 A 股股票条件的议案》;

2、逐项审议《关于公司非公开发行 A 股股票方案的议案》;

3、审议《广东电力发展股份有限公司 2015 年非公开发行 A 股股票预案》;

4、审议《关于前次募集资金使用情况报告的议案》;

5、审议《本次非公开发行股票募集资金使用可行性报告的议案》;

6、审议《关于公司未来三年股东回报规划的议案》;

7、审议《关于本次非公开发行 A 股股票摊薄即期回报对公司主要财务指标 的影响及公司相应措施的议案》;

8、审议《关于修改<股东大会议事规则>的议案》;

9、审议《关于提请股东大会授权本公司董事会全权办理非公开发行项目有 关事宜的议案》;

10、审议《关于修改公司<章程>的议案》;

11、审议《关于为临沧粤电能源有限公司新塘房项目提供贷款担保的议案》。

以上议案 2、3、6、10 需由股东大会以特别决议通过。

(三)披露情况:以上议案详情请见本公司 2015 年 7 月 21 日、8 月 29 日 和今日在《证券时报》、《中国证券报》和《香港商报》、巨潮咨询网上刊登的 八届七次、八届八次和八届九次董事会决议等公告(公告编号 2015-34、2015-45、  $2015 - 51$ ).

(四)特别强调事项

公司股东既可参与现场投票,也可通过深圳证券交易所交易系统和互联网投 票系统参加网络投票。

三、现场股东大会会议登记方法

(一)登记方式:现场登记、通过信函或传真方式登记。

(二) 登记时间:自本次股东大会股权登记日次日 2015 年 12 月 19 日至股 东大会召开日 2015 年 12 月 28 日 14: 30 以前每个工作日的上午 8: 00-11: 00, 下午 14:00-17:00 登记。

(三) 登记地点:广州市天河东路 2 号粤电广场南塔 2604 室公司董事会事 务部

(四)登记手续:

1、A股有限售条件流通股股东(法人股东)应将法人营业执照、法人代表 证明书、法人代表委托书、股权证明及受托人身份证于2015年12月25日下午17: 00前传真至我公司下述传真号办理出席手续,并于2015年12月28日下午14:30 会议召开前,携带上述资料到会议现场再次确认出席;

2、A股有限售条件流通股股东(个人股东)、A股无限售条件流通股股东和 B股股东应将身份证明、证券账户卡、券商出具的有效股权证明、授权委托书(见 附件式样)及受托人身份证于2015年12月25日下午17:00前传真至我公司下述传 真号办理出席手续,并于2015年12月28日下午14:30会议召开前,携带上述资料 到会议现场再次确认出席;

3、B 股股东也可委托中国证券登记结算有限责任公司深圳分公司出席本次 股东大会并行使其权力,委托书可直接向股票托管券商索取。

四、参与网络投票的股东的身份认证与投票程序

股东通过交易系统进行网络投票具体流程详见附件二。

五、其他事项

1、会议联系方式:

联系人: 刘维、张少敏

联系电话: (020)87570276, 87570251

传真:(020)85138084

通讯地址:广州市天河东路 2 号粤电广场南塔 2604

邮编: 510630

2、出席本次股东大会现场会议的所有股东的交通、食宿费用自理。

3、网络投票系统异常情况的处理方式:网络投票期间,如网络投票系统遇 突发重大事件的影响,则本次股东大会的进程按当日通知进行。

特此公告。

广东电力发展股份有限公司董事会

二 O 一五年十二月十二日

## 附件一:授权委托书

本公司/本人兹授权委托 先生/女士代表本公司/本人出席广东电力发展股

份有限公司 2015 年第二次临时股东大会,并代为行使如下表决权:

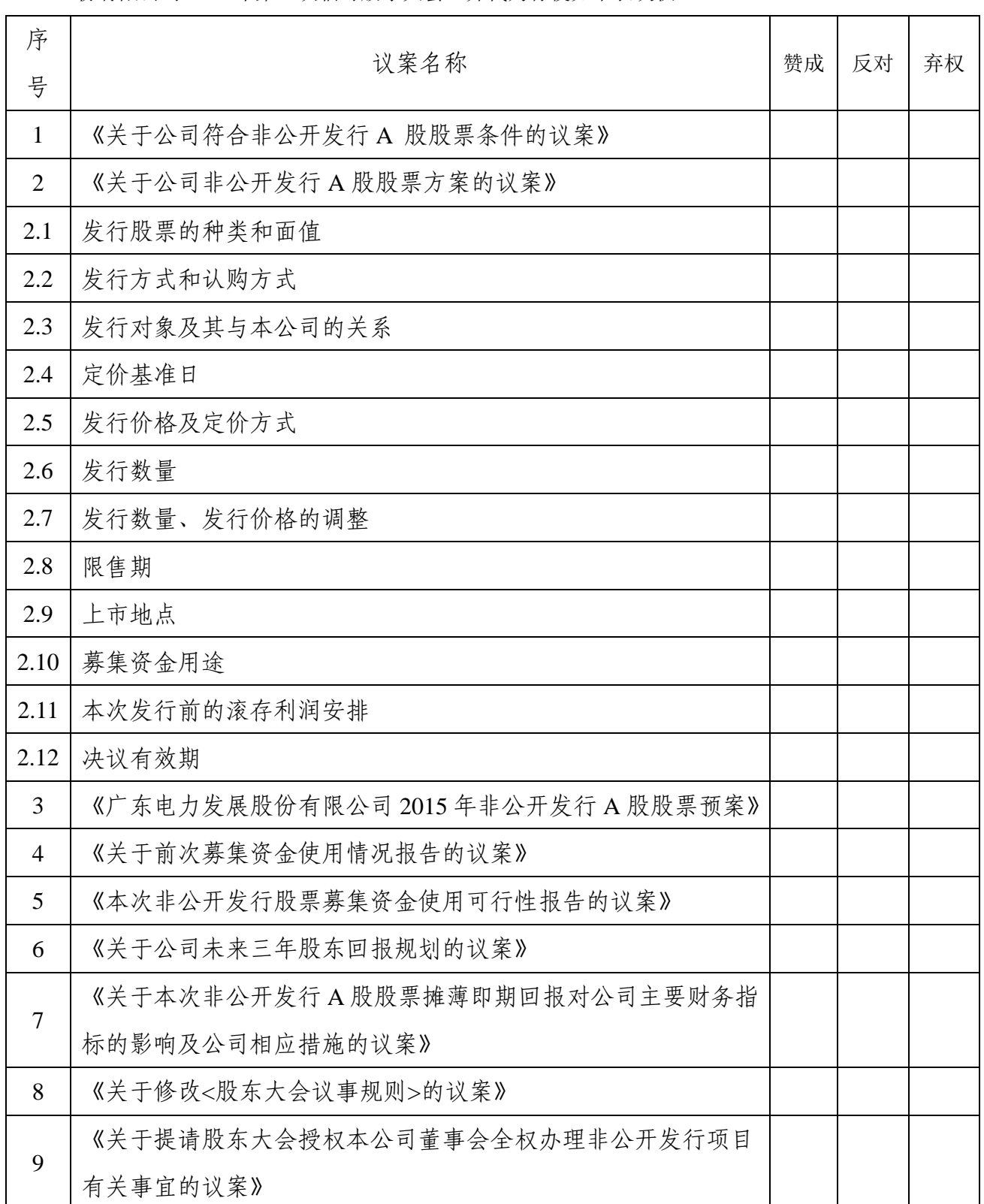

 $\overline{\phantom{0}}$ 

┯

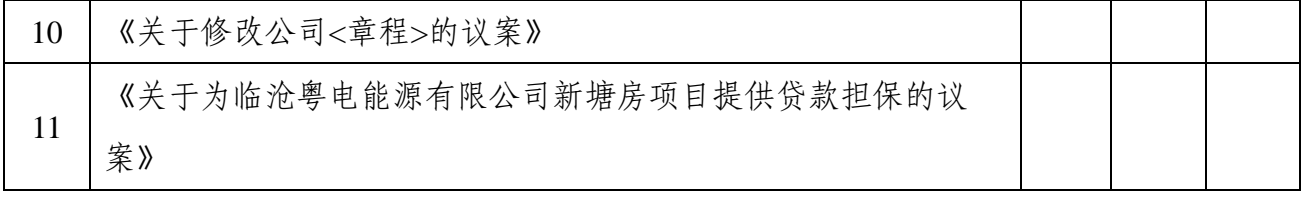

授权人签名: 受托人签名:

身份证号码: 身份证号码:

持有股数:A 股:

B 股:

委托人股东账号:

委托日期:

附件二: 广东电力发展股份有限公司股东参加网络投票操作流程

本次会议向股东提供网络形式的投票平台,公司股东可以通过深圳证券交易 系统或互联网系统([http://wltp.cninfo.com.cn](http://wltp.cninfo.com.cn/))参加网络投票。

(一)采用交易系统投票的投票程序

1、本次股东大会通过深圳证券交易所交易系统进行网络投票的时间为 2015 年 12 月 28 日上午 9:30 至 11:30,下午 13:00 至 15:00,投票程序比照深圳证券交 易所新股申购业务操作。

2、投票代码:360539;投票简称:粤电投票

3、股东投票的具体程序为:

(1)买卖方向为买入投票;

(2)在"委托价格"项下填报本次年度股东大会的议案序号,100.00 元代表 总议案,1.00 元代表议案 1,以 2.00 元代表议案 2,以此类推。每一议案应以相 应的价格分别申报。

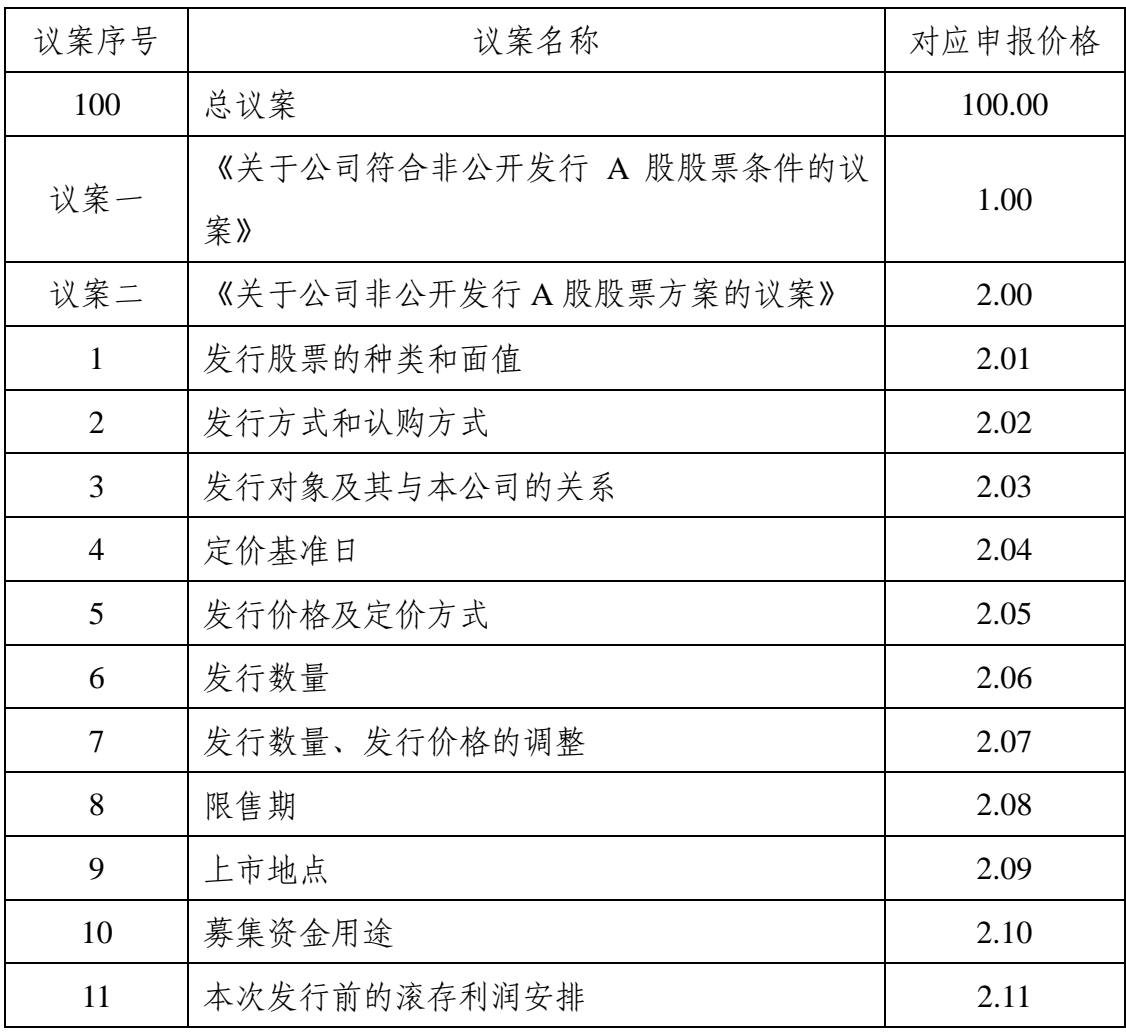

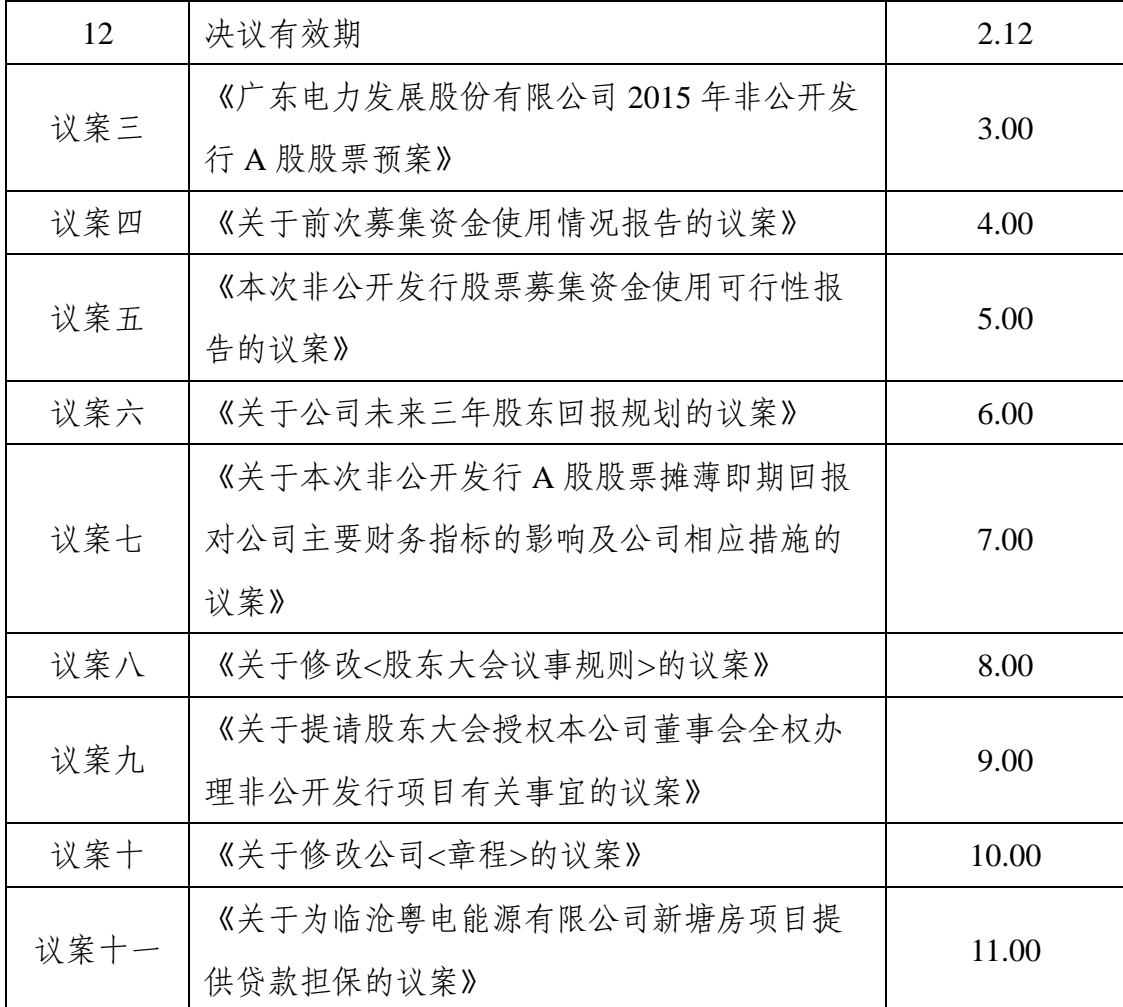

注:对于议案二有多个需表决的子议案,2.00 元代表对议案一下全部子议 案进行表决,2.01 元代表议案一中的子议案 1,2.02 元代表议案一中的子议案 2, 以此类推。

(3)在"委托股数"项下填报表决意见,1 股代表同意,2 股代表反对,3 股 代表弃权;

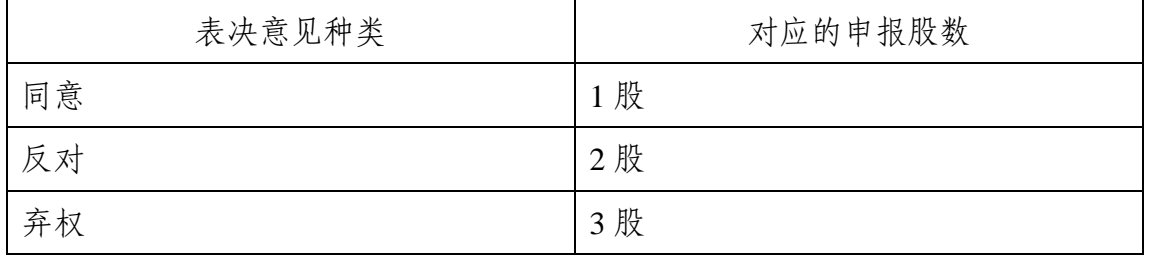

(4)对同一议案的投票只能申报一次,不能撤单;

(5)不符合上述规定的申报无效,深圳证券交易所交易系统作自动撤单处 理。

(6)投票举例

①股权登记日持有"粤电力 A"和"粤电力 B"股票的投资者,对公司全部议案 投同意票,其申报如下:

| 投票代码   | 投票简称 | 买卖方向    | 委托价格        | 委托股数 |
|--------|------|---------|-------------|------|
| 360539 | 粤电投票 | 立<br>ヘノ | 100.00<br>兀 | 股    |

②如某股东对议案一投弃权票,对议案二第 2 项投反对票,对其他议案投赞 成票, 申报顺序如下:

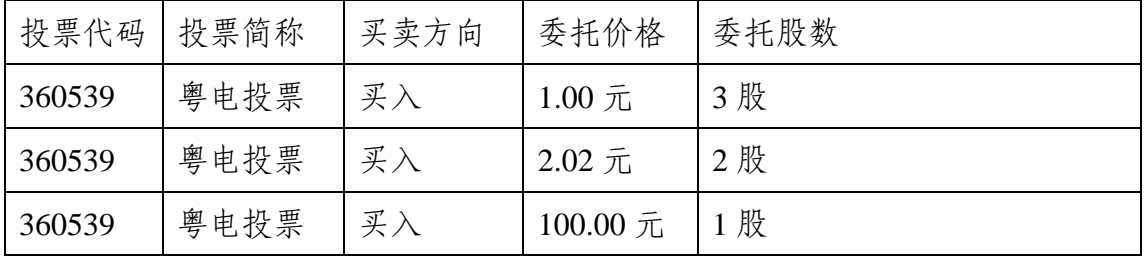

③如某股东对议案二第 2 项投赞成票,申报顺序如下:

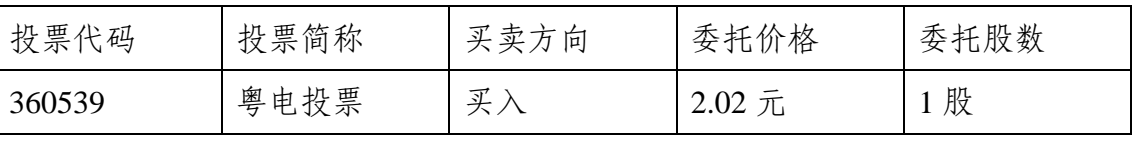

4、计票规则

在股东对总议案进行投票表决时,如果股东先对议案一至议案十一中的 一项或多项投票表决,然后对总议案投票表决,以股东对议案一至议案十一 已投票表决议案的表决意见为准,未投票表决的议案,以对总议案的投票表 决意见为准;如果股东先对总议案投票表决,然后对议案一至议案十一的一 项或多项议案投票表决,则以对总议案的投票表决意见为准。

(二)采用互联网投票的身份认证与投票程序

1、股东获取身份认证的具体流程

按照《深圳证券交易所投资者网络服务身份认证业务实施细则》的规定,股 东可以采用服务密码或数字证书的方式进行身份认证。申请服务密码的,请登陆 网址 http://www.szse.cn 或 http://wltp.cninfo.com.cn 的密码服务专区注册,填写相 关信息并设置服务密码,该服务密码需要通过交易系统激活成功后的半日方可使 用。

申请数字证书的,可向深圳证券信息公司或其委托的代理发证机构申请。

2、股东根据获取的服务密码或数字证书可登录网址 [http://wltp.cninfo.com.cn](http://wltp.cninfo.com.cn/) 的互联网投票系统进行投票。

9

3、投资者进行投票的时间

通过深圳证券交易所互联网投票系统投票的具体时间为 2015 年 12 月 27 日 15:00 至 2015 年 12 月 28 日 15:00 期间的任意时间。

(三)投票注意事项

1、网络投票不能撤单;

2、对同一表决事项的投票只能申报一次,多次申报的以第一次申报为准;

3、同一表决权既通过交易系统又通过互联网投票,以第一次投票为准;

4、如需查询投票结果,请于投票当日下午 18:00 后登陆深圳证券交易所互 联网投票系统([http://wltp.cninfo.com.cn](http://wltp.cninfo.com.cn/)),点击"投票查询"功能,可以查看个人 网络投票结果,或在投票委托的证券公司营业部查询。